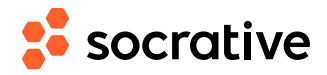

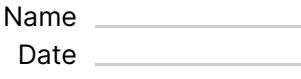

## **CS150 L09: Lists - solution** Score  $\frac{1}{2}$

**1.** What is the value of a after this code runs?

 $a = [2, 4, 6, 8]$ a.remove(4) a.pop(2)

- 
- $(A)$  [2, 4]
- $(B)$  [6, 8]
- $\odot$  [2, 6]
- $(D)$  [2, 8]
- **E**) The code produces an error

**2.** What is the value of a after this code runs?  $a = \begin{bmatrix} 2 \\ 4 \\ 6 \\ 8 \end{bmatrix}$  a.pop(2) a.remove(4)

Answer: C

- $(A)$  [2, 4] Answer: D
- $(B)$  [6, 8] a.pop(2) removes the element in position 2, which is 6. a.remove(4) removes the value 4, so a becomes [2, 8].

So after this code runs a is [2, 6].

a.remove(4) removes the value 4, so a becomes [2, 6, 8]. a.pop(2) removes the element in position 2, which is 8.

- $\left( \text{c} \right)$  [2, 6] So after this code runs a is [2, 8].
- $(D)$  [2, 8]
- **E** The code produces an error

## **3.** What is the list produced by this code?

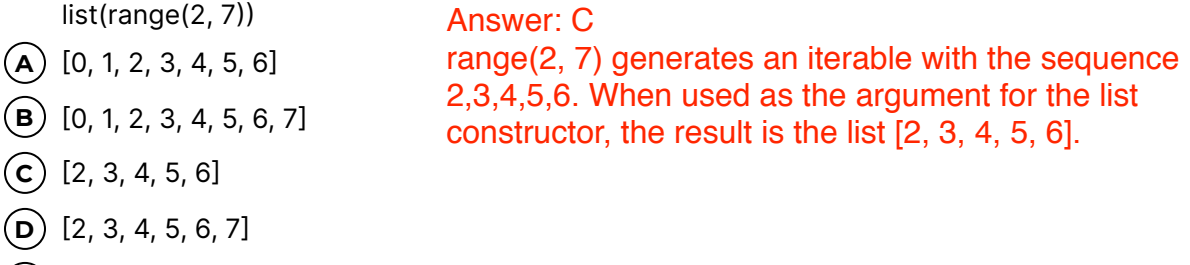

**(E)** This code produces an error